# <span id="page-0-0"></span>MC-202 — Aula 13 Árvores Balanceadas

Lehilton Pedrosa

Instituto de Computação – Unicamp

Segundo Semestre de 2015

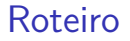

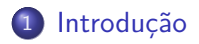

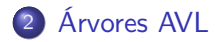

Lehilton Pedrosa (IC/Unicamp) [MC-202 — Aula 13](#page-0-0) Segundo Semestre de 2015 2 / 20

重

 $299$ 

イロト イ部 トイヨ トイヨト

# <span id="page-2-0"></span>Introdução

Vamos inserir alguns número em uma Árvore de Busca:

- 로

 $2990$ 

 $\mathbf{A} = \mathbf{A} + \mathbf{A} + \mathbf{B} + \mathbf{A} + \mathbf{B} + \mathbf{A}$ 

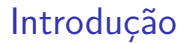

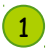

重

 $2990$ 

 $\mathbf{A} = \mathbf{A} + \mathbf{A} + \mathbf{B} + \mathbf{A} + \mathbf{B} + \mathbf{A}$ 

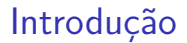

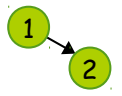

 $2990$ 

K ロ > K dj > K 글 > K 글 > H 글

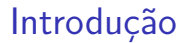

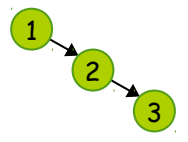

イロト イ押ト イヨト イヨト

重

 $299$ 

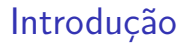

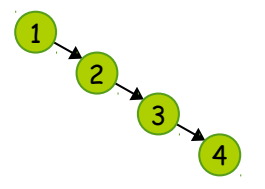

4 0 F

- ← 冊 →

重

 $QQ$ 

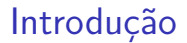

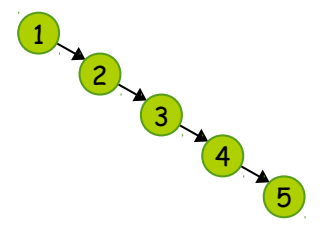

4 0 F

 $\leftarrow$   $\overline{m}$   $\rightarrow$ 

 $QQ$ 

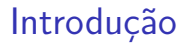

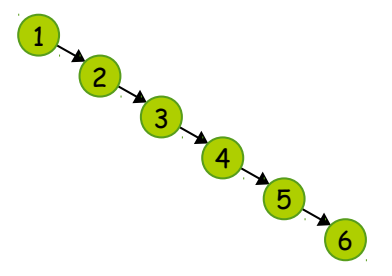

4 0 F

 $QQ$ 

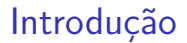

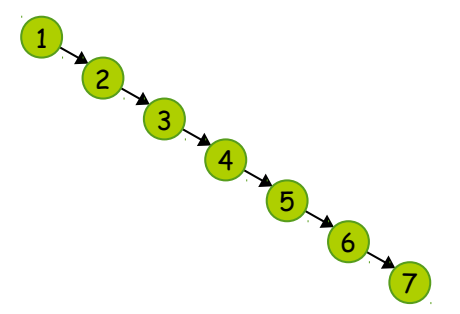

4 **D F** 

 $QQ$ 

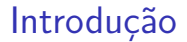

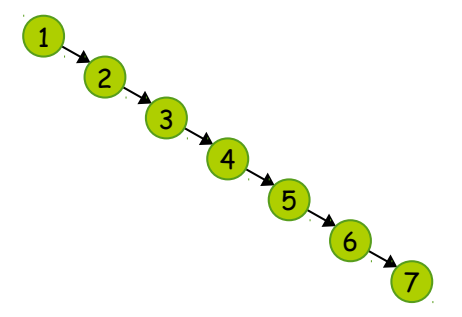

4 **D F** 

#### A árvore virou uma lista!

 $QQ$ 

э

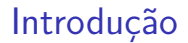

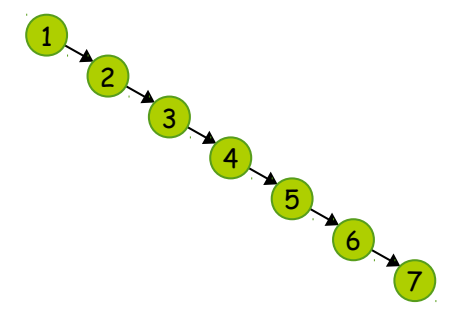

A árvore virou uma lista! **Problema:** A busca pelo 7 tem que percorrer todos elementos!

Lehilton Pedrosa (IC/Unicamp) [MC-202 — Aula 13](#page-0-0) Segundo Semestre de 2015 3/20

 $\Omega$ 

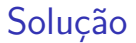

Como diminuir o tempo de busca?

Lehilton Pedrosa (IC/Unicamp) [MC-202 — Aula 13](#page-0-0) Segundo Semestre de 2015 4 / 20

 $299$ 

イロト イ団 トイ ヨト イヨト 一番

### Como diminuir o tempo de busca?

Cada subárvore divida o número de elementos tanto quanto possível!

化重新润滑脂

4 **D F** 

 $QQ$ 

э

#### Como diminuir o tempo de busca?

- Cada subárvore divida o número de elementos tanto quanto possível!
- Modificamos a árvore sempre que um novo elemento é inserido

 $QQ$ 

 $\lambda$  in the set of  $\mathbb{R}^n$  is

### Como diminuir o tempo de busca?

- Cada subárvore divida o número de elementos tanto quanto possível!
- Modificamos a árvore sempre que um novo elemento é inserido

# **Solução 1:**

Ao inserir um nó, calcular a árvore de altura mínima!

 $QQ$ 

化重新润滑脂

### Como diminuir o tempo de busca?

- Cada subárvore divida o número de elementos tanto quanto possível!
- Modificamos a árvore sempre que um novo elemento é inserido

## **Solução 1:**

Ao inserir um nó, calcular a árvore de altura mínima!

**Busca:** no máximo a altura da árvore mínima:  $\lceil \log_2(n + 1) \rceil$ 

 $QQ$ 

化重新润滑脂

### Como diminuir o tempo de busca?

- Cada subárvore divida o número de elementos tanto quanto possível!
- Modificamos a árvore sempre que um novo elemento é inserido

## **Solução 1:**

Ao inserir um nó, calcular a árvore de altura mínima!

- **Busca:** no máximo a altura da árvore mínima:  $\lceil \log_2(n + 1) \rceil$
- **Inserção:** criar uma árvore de altura mínima: Θ(n)

 $QQQ$ 

医单位 医单位

### Como diminuir o tempo de busca?

- Cada subárvore divida o número de elementos tanto quanto possível!
- Modificamos a árvore sempre que um novo elemento é inserido

## **Solução 1:**

Ao inserir um nó, calcular a árvore de altura mínima!

- **Busca:** no máximo a altura da árvore mínima:  $\lceil \log_2(n + 1) \rceil$
- **Inserção:** criar uma árvore de altura mínima: Θ(n)

# **Solução 2:**

Árvore de altura quase mínima!

 $QQQ$ 

### Como diminuir o tempo de busca?

- Cada subárvore divida o número de elementos tanto quanto possível!
- Modificamos a árvore sempre que um novo elemento é inserido

## **Solução 1:**

Ao inserir um nó, calcular a árvore de altura mínima!

- **Busca:** no máximo a altura da árvore mínima:  $\lceil \log_2(n + 1) \rceil$
- **Inserção:** criar uma árvore de altura mínima: Θ(n)

# **Solução 2:**

Árvore de altura quase mínima!

**Busca:** no máximo a altura da árvore:  $O(log_2 n)$ 

 $\Omega$ 

### Como diminuir o tempo de busca?

- Cada subárvore divida o número de elementos tanto quanto possível!
- Modificamos a árvore sempre que um novo elemento é inserido

## **Solução 1:**

Ao inserir um nó, calcular a árvore de altura mínima!

- **Busca:** no máximo a altura da árvore mínima:  $\lceil \log_2(n + 1) \rceil$
- **Inserção:** criar uma árvore de altura mínima: Θ(n)

# **Solução 2:**

Árvore de altura quase mínima!

- **Busca:** no máximo a altura da árvore:  $O(log_2 n)$
- **Inserção:** "consertar" o balanceamento:  $O(\log_2 n)$

 $\Omega$ 

### Como diminuir o tempo de busca?

- Cada subárvore divida o número de elementos tanto quanto possível!
- Modificamos a árvore sempre que um novo elemento é inserido

### **Solução 1:**

Ao inserir um nó, calcular a árvore de altura mínima!

- **Busca:** no máximo a altura da árvore mínima:  $\lceil \log_2(n + 1) \rceil$
- **Inserção:** criar uma árvore de altura mínima: Θ(n)

## **Solução 2:**

Árvore de altura quase mínima!

- **Busca:** no máximo a altura da árvore:  $O(log_2 n)$
- **Inserção:** "consertar" o balanceamento:  $O(log_2 n)$

Exemplos de árvores aproximadas: Árvore AVL, árvore rubro-negra

 $\Omega$ 

- <span id="page-22-0"></span>introduzida por Adelson-Velsky and Evgenii Landis (1962)
- tenta diminuir a diferença entre as alturas das subárvores

 $\leftarrow$   $\Box$ 

э

 $QQ$ 

- introduzida por Adelson-Velsky and Evgenii Landis (1962)
- tenta diminuir a diferença entre as alturas das subárvores

Dado um nó, o **fator de balanceamento** é definido como:

fb = altura da subárvore direita − altura da subárvore esquerda

 $QQ$ 

医骨盆 医骨

- **•** introduzida por Adelson-Velsky and Evgenii Landis (1962)
- tenta diminuir a diferença entre as alturas das subárvores

Dado um nó, o **fator de balanceamento** é definido como:

fb = altura da subárvore direita − altura da subárvore esquerda

### Definição

Uma árvore de busca é chamada Árvore AVL se:

- ela é vazia; ou
- o fator de balanceamento é −1, 0 ou 1.

 $QQQ$ 

∢何 ▶ ∢ ヨ ▶ ∢ ヨ ▶

- **•** introduzida por Adelson-Velsky and Evgenii Landis (1962)
- tenta diminuir a diferença entre as alturas das subárvores

Dado um nó, o **fator de balanceamento** é definido como:

fb = altura da subárvore direita − altura da subárvore esquerda

### Definição

Uma árvore de busca é chamada Árvore AVL se:

- ela é vazia; ou
- o fator de balanceamento é −1, 0 ou 1.

Note que fb é na verdade uma diferença!

 $QQQ$ 

∢何 ▶ ∢ ヨ ▶ ∢ ヨ ▶

Nó de árvore AVL

typedef struct NoArv{ int chave; struct NoArv \*esq, \*dir;

 $QQ$ 

**KONKAPRA BRADE** 

Nó de árvore AVL

typedef struct NoArv{ int chave; struct NoArv \*esq, \*dir;

enum { MENOS, ZERO, MAIS } fb;

 $\eta$ an

**KONKAPRA BRADE** 

```
Nó de árvore AVL
typedef struct NoArv{
    int chave;
    struct NoArv *esq, *dir;
    enum { MENOS, ZERO, MAIS } fb;
} *NoArv;
```
 $OQ$ 

K ロ ▶ K 個 ▶ K 경 ▶ K 경 ▶ │ 경

```
Nó de árvore AVL
typedef struct NoArv{
    int chave;
    struct NoArv *esq, *dir;
    enum { MENOS, ZERO, MAIS } fb;
} *NoArv;
```
Em uma árvore AVL, fb só pode assumir 3 valores distintos!

 $\eta$ are

メタト メミトメ ミトッ 毛

4 0 F

Exmplos de árvores AVL

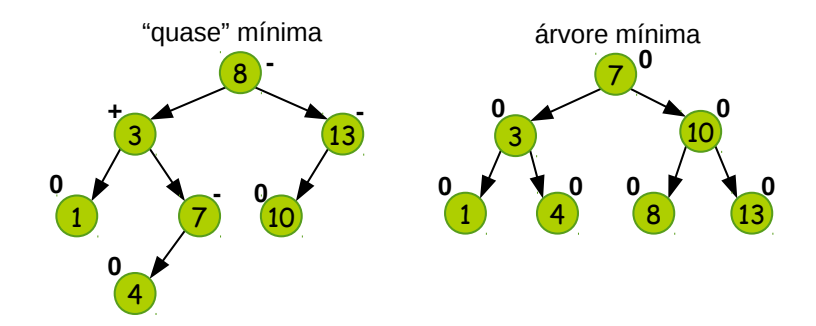

 $\sim$ Lehilton Pedrosa (IC/Unicamp) [MC-202 — Aula 13](#page-0-0) Segundo Semestre de 2015 7 / 20

 $\rightarrow$   $\equiv$   $\rightarrow$ 

4 0 8

 $\overline{AB}$   $\overline{B}$  $\leftarrow$   $\equiv$   $299$ 

э

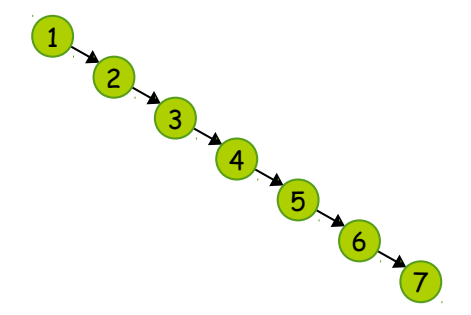

4日下

∢母→  $\left( 1\right)$ 

Qual o FB do nó raiz?

 $\rightarrow$   $\rightarrow$   $\rightarrow$ Lehilton Pedrosa (IC/Unicamp) [MC-202 — Aula 13](#page-0-0) Segundo Semestre de 2015 8 / 20

Ξ

 $299$ 

造

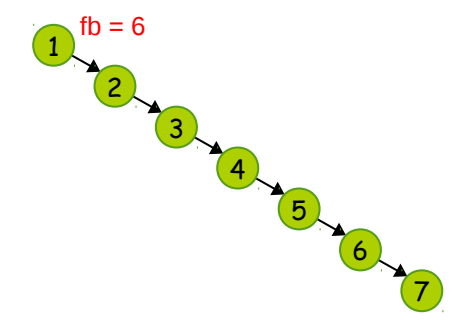

4 0 8

4 同 ト

Qual o FB do nó raiz?

化重新润滑脂 Lehilton Pedrosa (IC/Unicamp) [MC-202 — Aula 13](#page-0-0) Segundo Semestre de 2015 8 / 20

 $299$ 

造

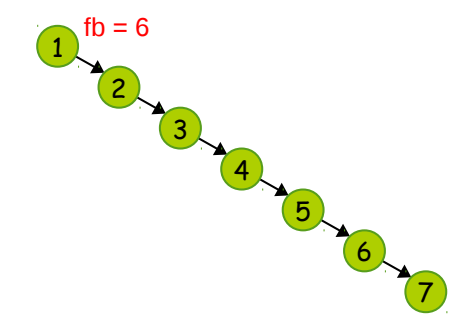

4 0 F

 $\sim$ 

#### Qual o FB do nó raiz? Como diminuí-lo?

化重新润滑脂 Lehilton Pedrosa (IC/Unicamp) [MC-202 — Aula 13](#page-0-0) Segundo Semestre de 2015 8 / 20

 $299$ 

造

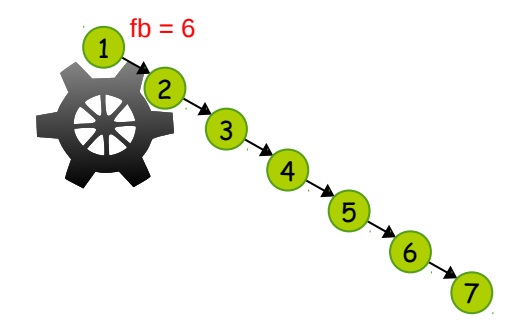

4 **D F** 

 $\sim$ 

Qual o FB do nó raiz? Como diminuí-lo?

o Imaginamos um eixo

 $QQ$ 

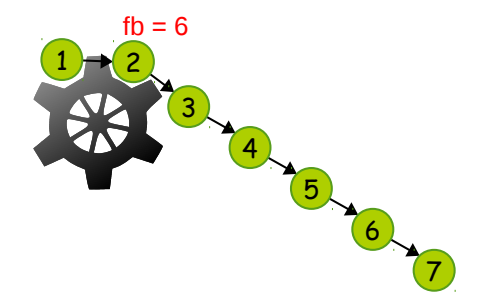

 $\leftarrow$   $\Box$ 

Qual o FB do nó raiz? Como diminuí-lo?

- o Imaginamos um eixo
- "Rodamos" a árvore para a esquerda

 $QQ$ 

э
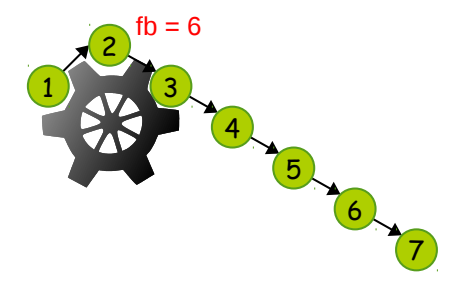

 $\leftarrow$   $\Box$ 

Qual o FB do nó raiz? Como diminuí-lo?

- o Imaginamos um eixo
- "Rodamos" a árvore para a esquerda
- E alteramos o fb!

 $QQ$ 

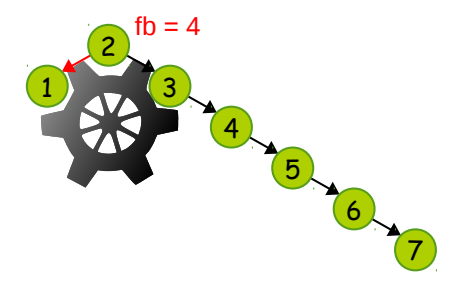

 $\leftarrow$   $\Box$ 

Qual o FB do nó raiz? Como diminuí-lo?

- o Imaginamos um eixo
- "Rodamos" a árvore para a esquerda
- E alteramos o fb!

 $QQ$ 

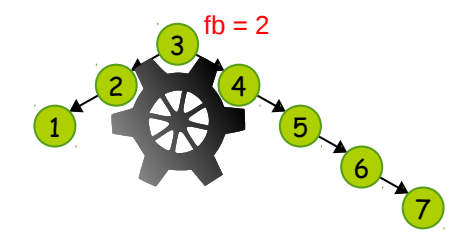

Qual o FB do nó raiz? Como diminuí-lo?

- o Imaginamos um eixo
- "Rodamos" a árvore para a esquerda
- E alteramos o fb!

 $\leftarrow$   $\Box$ 

 $QQ$ 

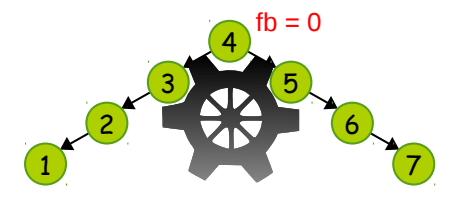

Qual o FB do nó raiz? Como diminuí-lo?

- o Imaginamos um eixo
- "Rodamos" a árvore para a esquerda
- E alteramos o fb!

 $\leftarrow$   $\Box$ 

 $QQ$ 

Rotações

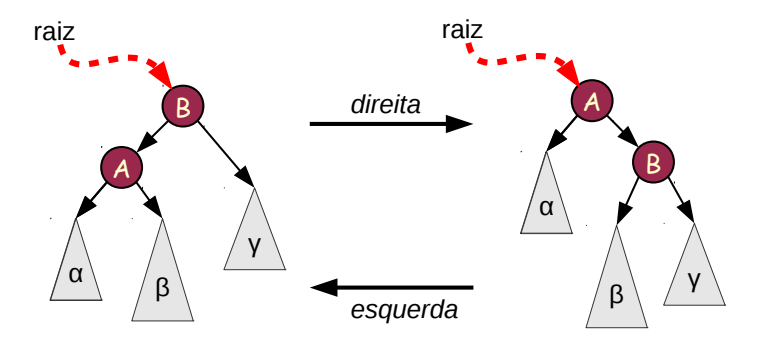

重

 $299$ 

イロト イ部 トイモ トイモト

Rotação para a direita

void rodar\_direita(NoArv \*\*raiz) {

NoArv \*a, \*b;

```
Rotação para a direita
```

```
void rodar_direita(NoArv **raiz) {
```

```
NoArv *a, *b;
```

```
// obtém partes
b = \text{*raiz};a = b \rightarrow esq;
```

```
Rotação para a direita
```

```
void rodar_direita(NoArv **raiz) {
```

```
NoArv *a, *b;
```

```
// obtém partes
b = \text{*raiz};a = b \rightarrow esq;
```

```
// troca ponteiros
*raiz = a:
b->esq = a->dir;
a->dir = b:
```
}

```
Rotação para a direita
```

```
void rodar_direita(NoArv **raiz) {
```

```
NoArv *a, *b;
```

```
// obtém partes
b = \text{*raiz}:
```

```
a = b \rightarrow esq;
```

```
// troca ponteiros
*raiz = a;
b->esq = a->dir;
a->dir = b;
```
**Exercício:** Implementar rotação para a esquerda.

}

# Revendo inserção

```
Inserção recursiva
void inserir(NoArv **r, int x) {
    // caso base
    if (*r == NULL) {
        *r = malloc(sizeof(NoArv));
         (*r)->chave = x; (*r)->esq = (*r)->dir = NULL;
        return ;
    }
    // caso geral
    if ((\ast r)->chave \leq x)
        insert(k((kr)-\lambda dir), x);else
        insert(x((**r)->esq), x);}
```
Quando uma inserção altera fb?

- ④ → ④ ミト ④ ミト

4 0 8

D.

 $299$ 

Quando uma inserção altera fb?

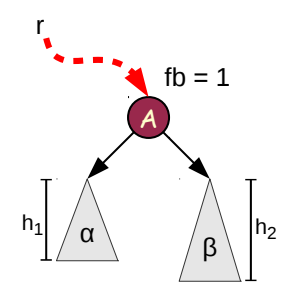

4 D F

 $QQ$ 

Quando uma inserção altera fb?

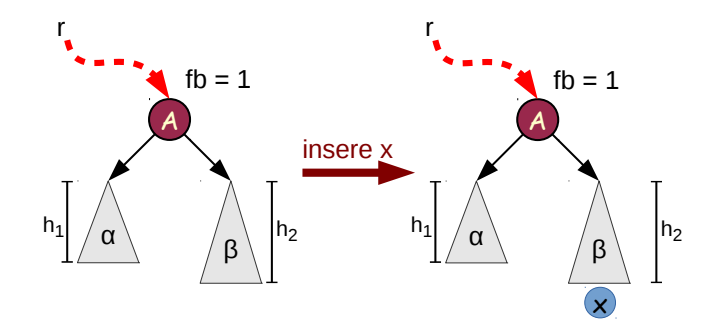

14.1 Lehilton Pedrosa (IC/Unicamp) [MC-202 — Aula 13](#page-0-0) Segundo Semestre de 2015 12 / 20

 $\equiv$ 

4日下

 $QQ$ 

Quando uma inserção altera fb?

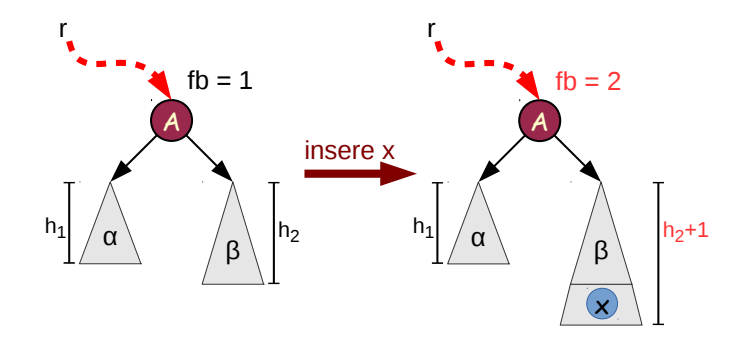

 $\mathbf{K}$ 

 $\rightarrow$   $\equiv$ 

4日下

 $QQ$ 

Quando uma inserção altera fb? Quando a subárvore aumenta de tamanho!

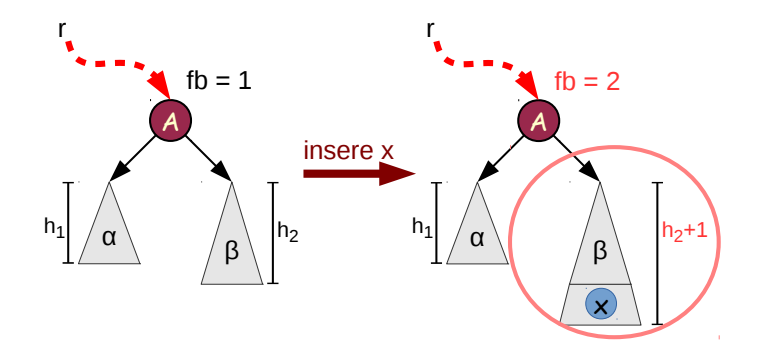

4 0 8

 $QQ$ 

Quando uma inserção altera fb? Quando a subárvore aumenta de tamanho!

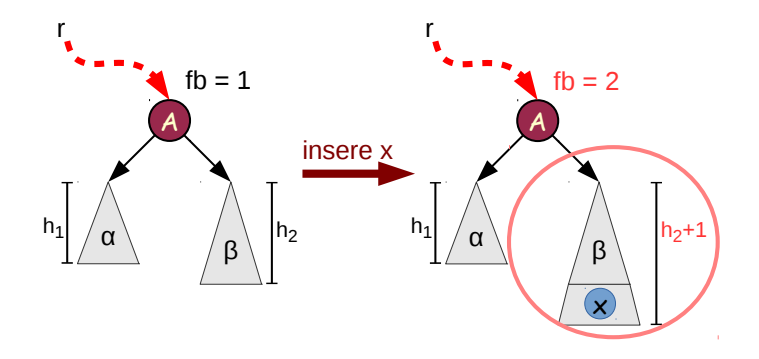

#### Estratégia

redefinimos: int inserir(NoArv \*\*r, int x): devolve 1 se aumenta

Lehilton Pedrosa (IC/Unicamp) [MC-202 — Aula 13](#page-0-0) Segundo Semestre de 2015 12 / 20

Quando uma inserção altera fb? Quando a subárvore aumenta de tamanho!

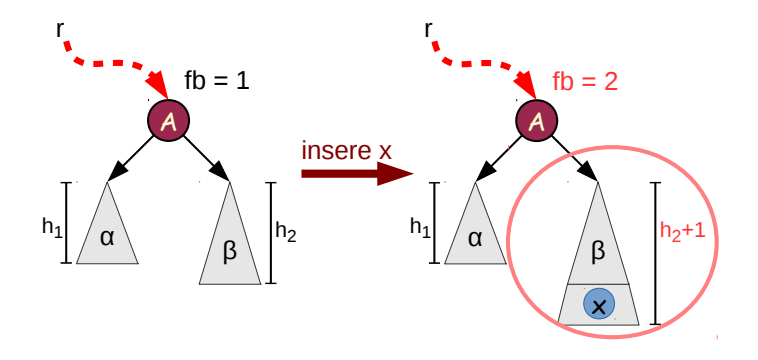

#### Estratégia

- redefinimos: int inserir(NoArv  $**r$ , int x): devolve 1 se aumenta
- nesse caso, ajustamos a árvore usando rotações

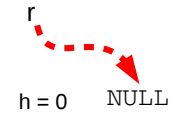

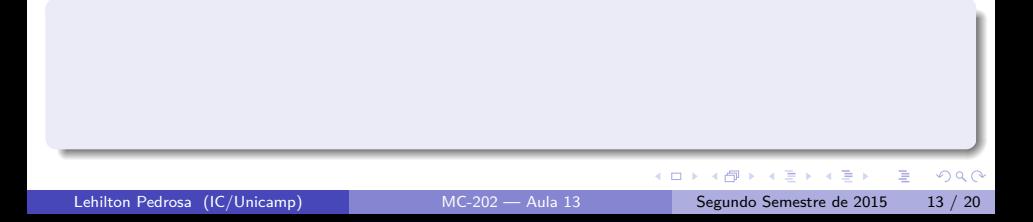

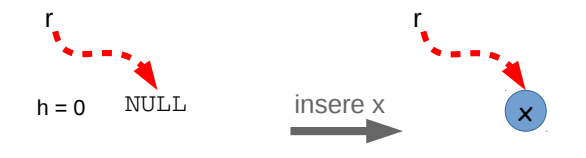

#### **Procedimento:** Inserimos o item

Lehilton Pedrosa (IC/Unicamp) [MC-202 — Aula 13](#page-0-0) Segundo Semestre de 2015 13 / 20

重

 $299$ 

イロト イ部 トイヨ トイヨト

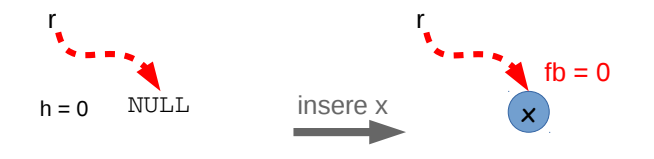

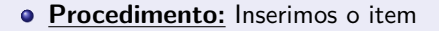

**• Fator de balanceamento:**  $fb = 0$ 

Lehilton Pedrosa (IC/Unicamp) [MC-202 — Aula 13](#page-0-0) Segundo Semestre de 2015 13 / 20

÷.

 $299$ 

イロト イ部 トイモ トイモト

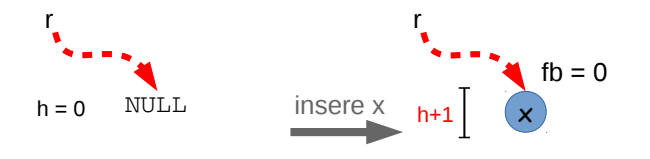

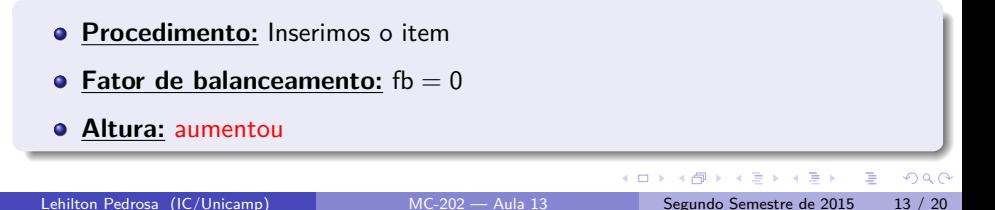

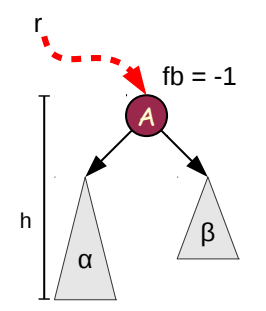

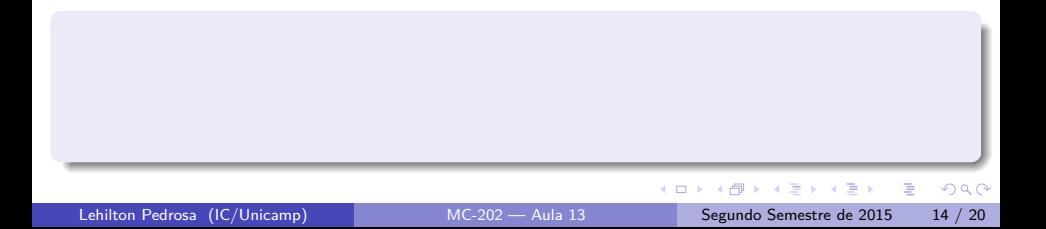

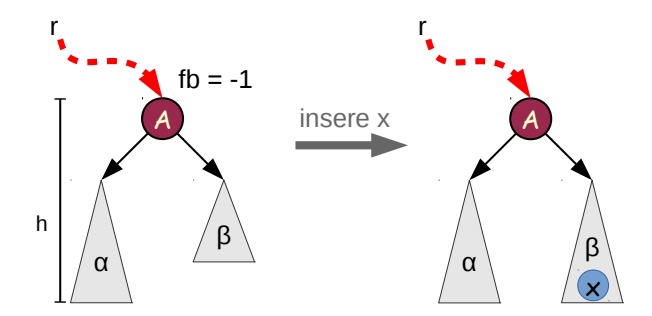

**Procedimento:** Inserimos o item

Lehilton Pedrosa (IC/Unicamp) [MC-202 — Aula 13](#page-0-0) Segundo Semestre de 2015 14 / 20

 $2980$ 

重

 $(1 - 1)$   $(1 - 1)$   $(1 - 1)$   $(1 - 1)$   $(1 - 1)$   $(1 - 1)$   $(1 - 1)$   $(1 - 1)$   $(1 - 1)$ 

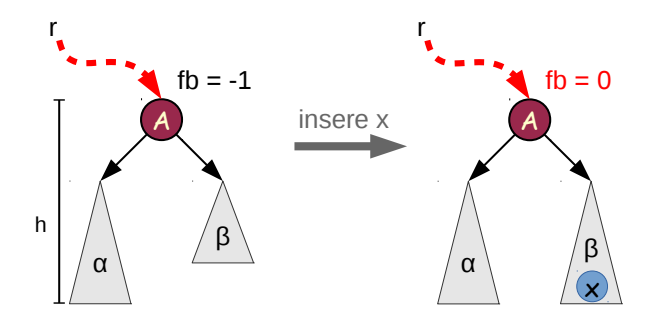

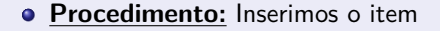

• Fator de balanceamento:  $fb = 0$ 

Lehilton Pedrosa (IC/Unicamp) [MC-202 — Aula 13](#page-0-0) Segundo Semestre de 2015 14 / 20

D.

 $299$ 

イロト イ部 トイモ トイモト

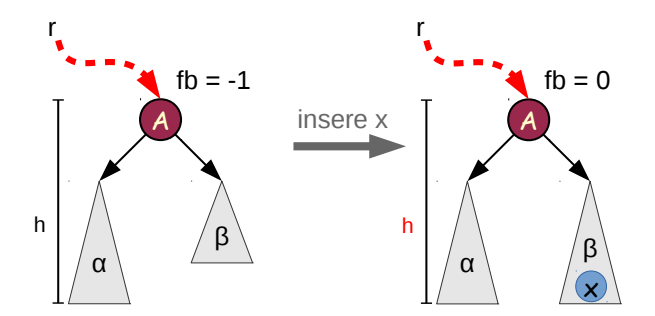

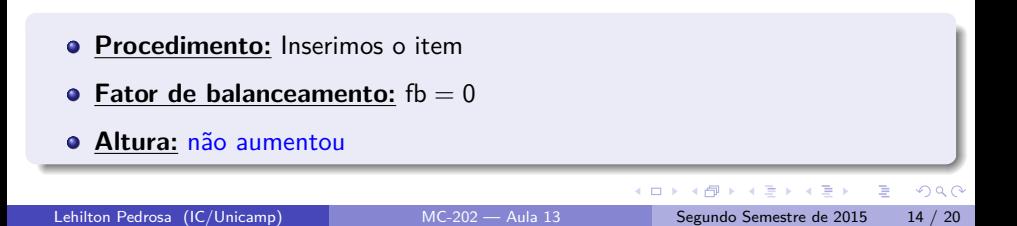

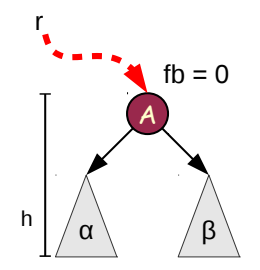

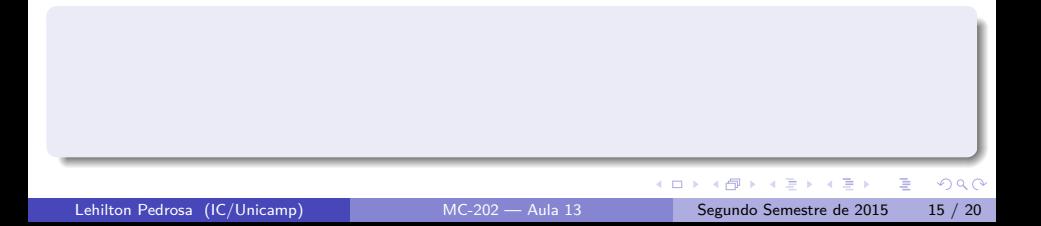

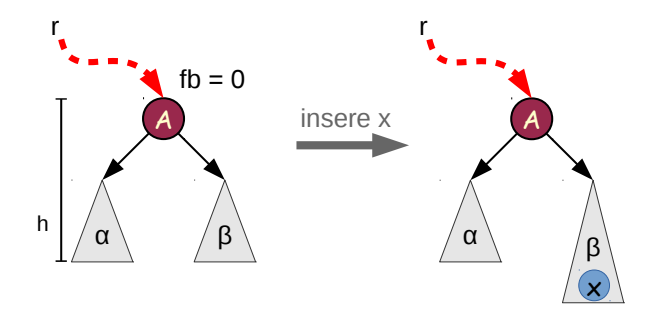

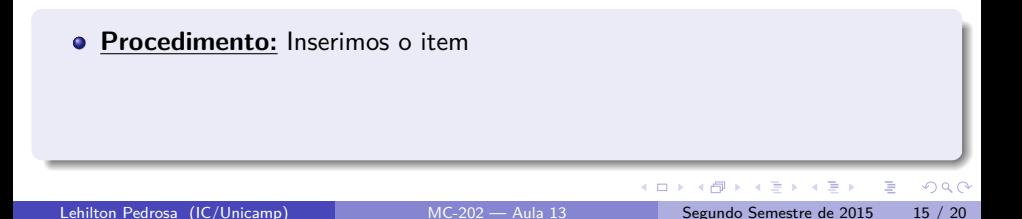

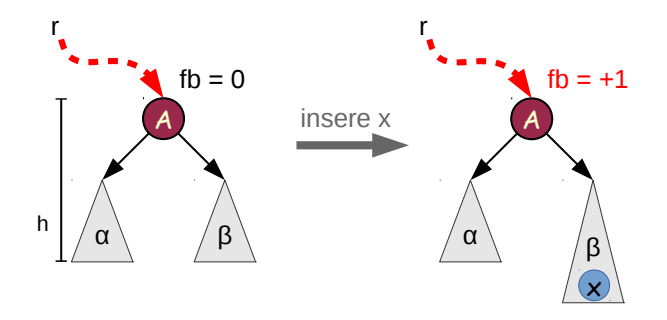

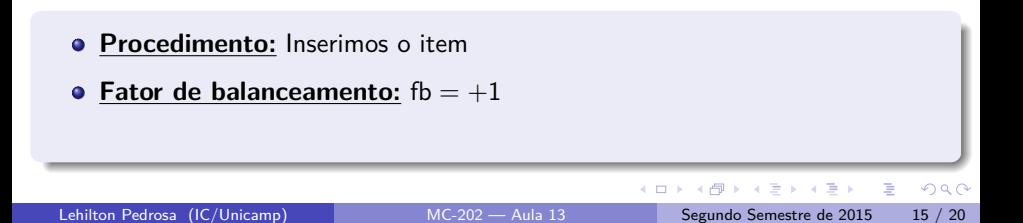

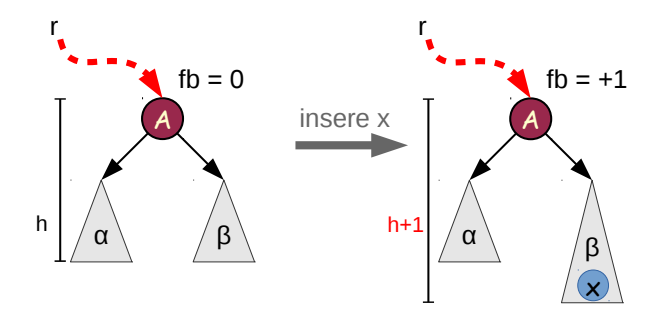

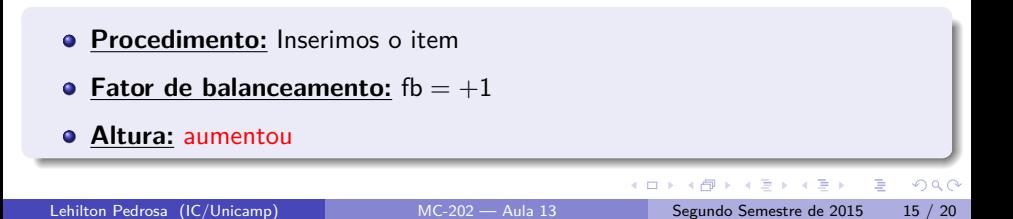

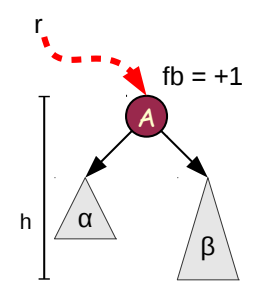

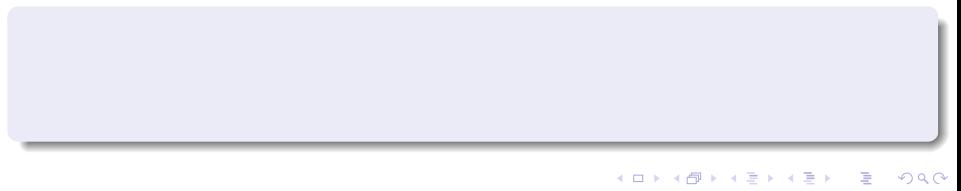

Lehilton Pedrosa (IC/Unicamp) [MC-202 — Aula 13](#page-0-0) Segundo Semestre de 2015 16 / 20

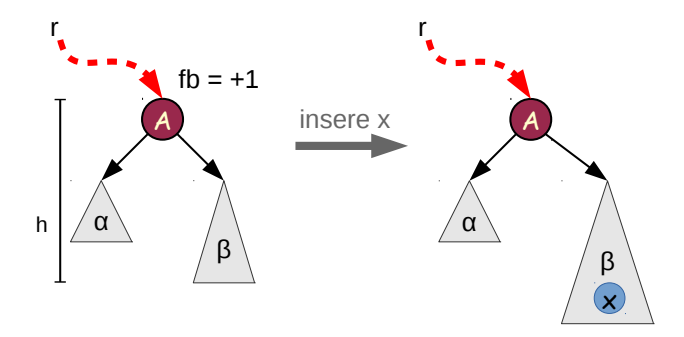

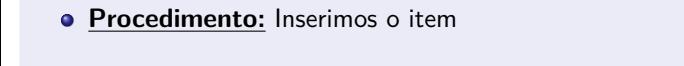

Lehilton Pedrosa (IC/Unicamp) [MC-202 — Aula 13](#page-0-0) Segundo Semestre de 2015 16 / 20

D.

 $299$ 

4 ロ ) 4 個 ) 4 ミ ) 4 ミ )

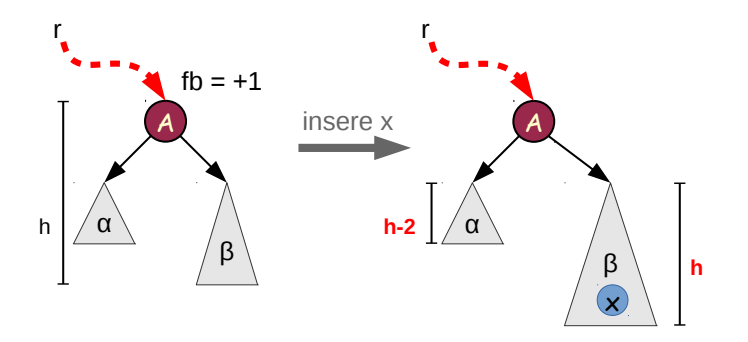

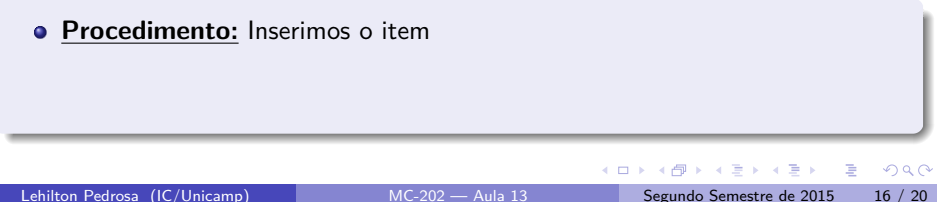

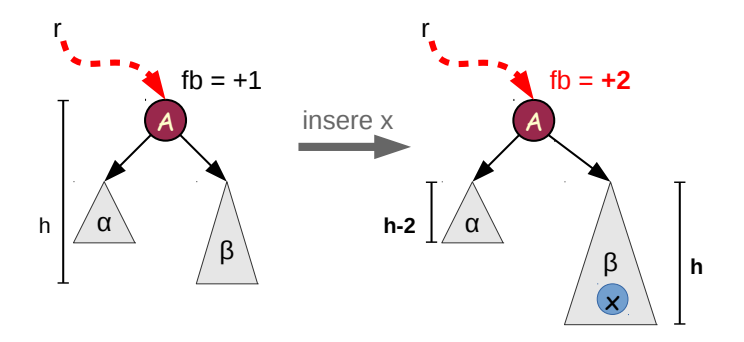

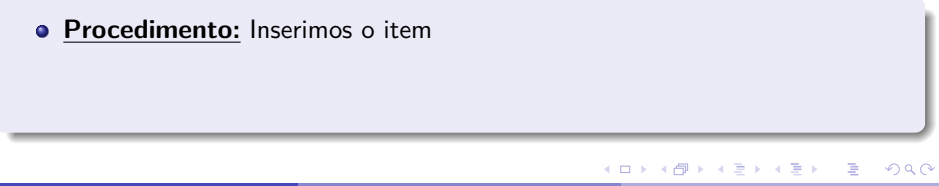

Lehilton Pedrosa (IC/Unicamp) [MC-202 — Aula 13](#page-0-0) Segundo Semestre de 2015 16 / 20

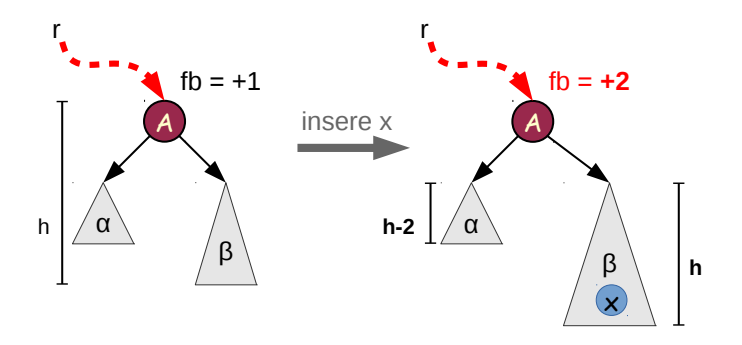

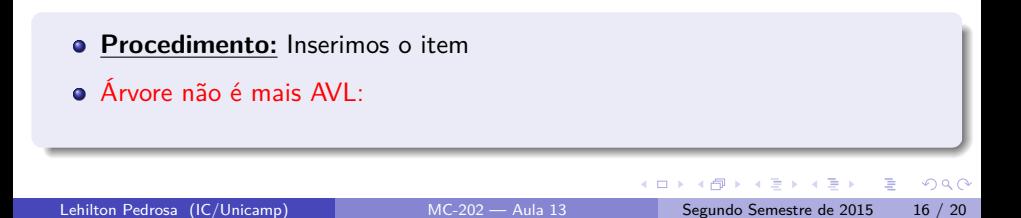

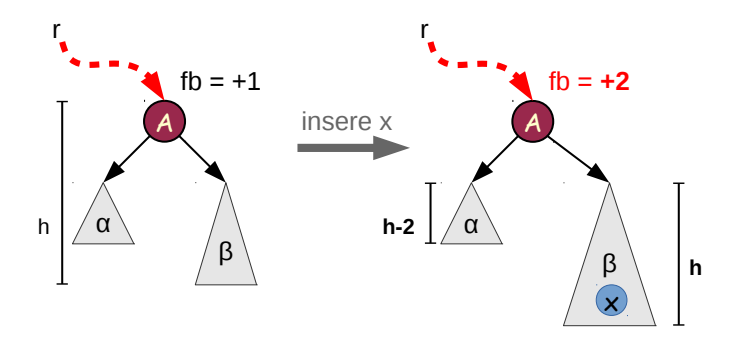

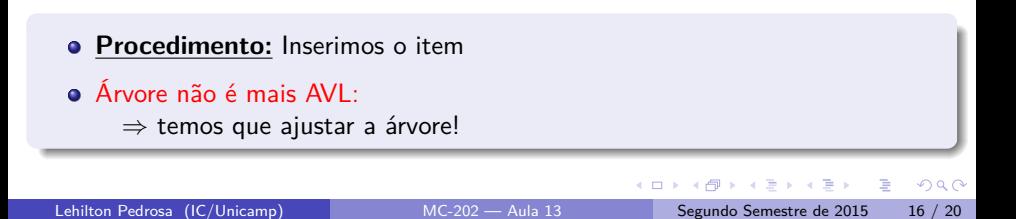

# **Caso 4:** i) subárvore desbalanceada positivamente

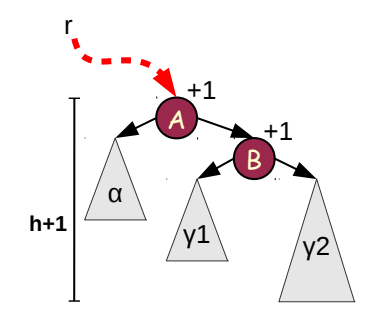

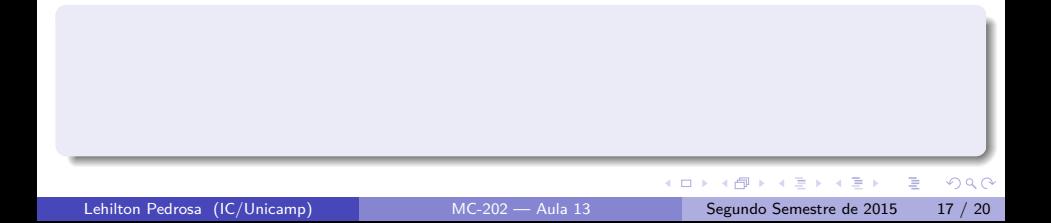
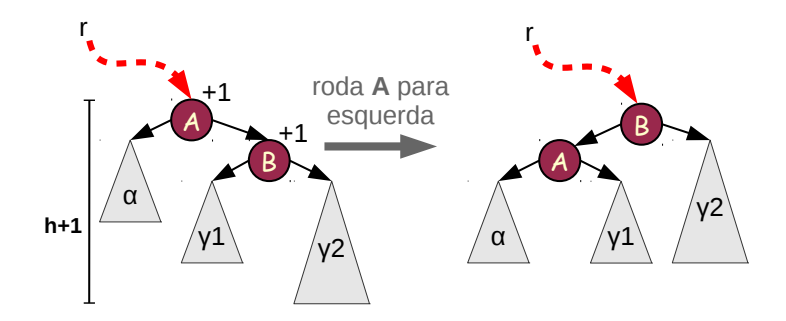

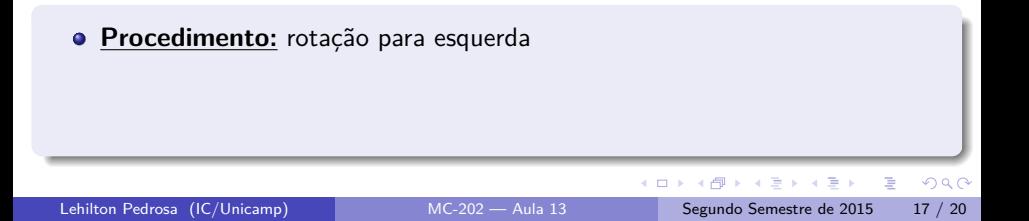

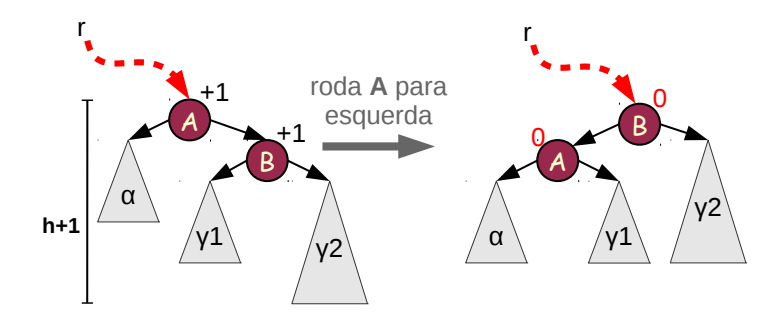

**Procedimento:** rotação para esquerda

**• Fator de balanceamento:**  $fb = 0$  (ajusta filho)

Lehilton Pedrosa (IC/Unicamp) [MC-202 — Aula 13](#page-0-0) Segundo Semestre de 2015 17 / 20

÷,

 $QQ$ 

 $\left\{ \begin{array}{ccc} 1 & 0 & 0 \\ 0 & 1 & 0 \end{array} \right.$ 

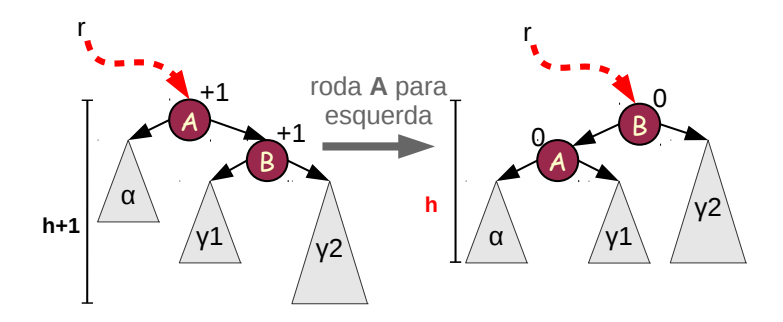

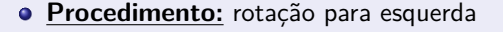

- **Fator de balanceamento:**  $fb = 0$  (ajusta filho)
- **Altura:** não aumentou

 $QQ$ 

э

**←ロト ←何ト** 

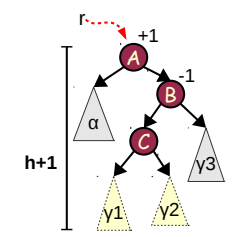

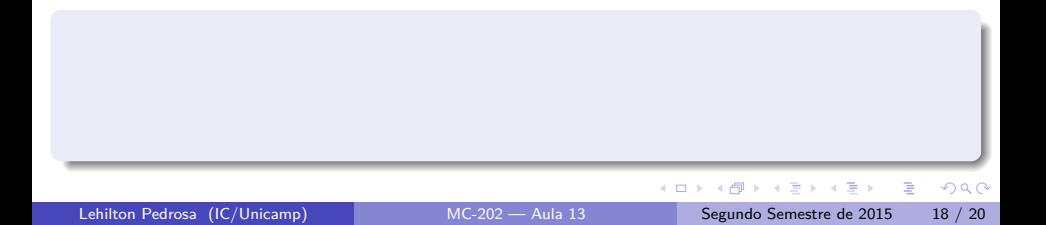

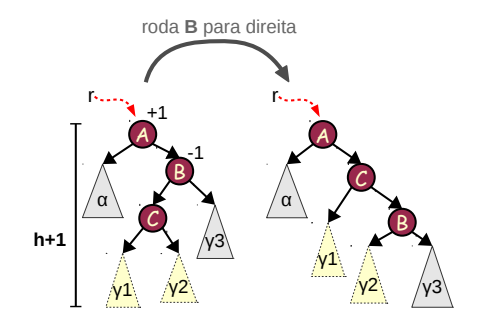

**Procedimento:** rotação para direita

Lehilton Pedrosa (IC/Unicamp) [MC-202 — Aula 13](#page-0-0) Segundo Semestre de 2015 18 / 20

D.

 $299$ 

 $4$  ロ }  $4$   $\overline{m}$  }  $4$   $\overline{m}$  }  $4$   $\overline{m}$  }

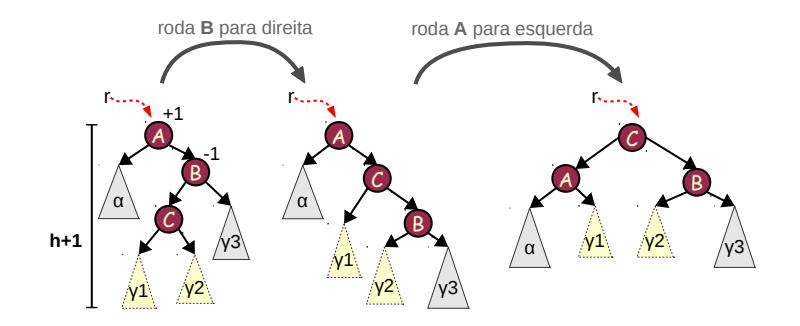

**Procedimento:** rotação para direita e para esquerda

Lehilton Pedrosa (IC/Unicamp) [MC-202 — Aula 13](#page-0-0) Segundo Semestre de 2015 18 / 20

D.

 $QQ$ 

 $4$  ロ }  $4$   $\overline{m}$  }  $4$   $\overline{m}$  }  $4$   $\overline{m}$  }

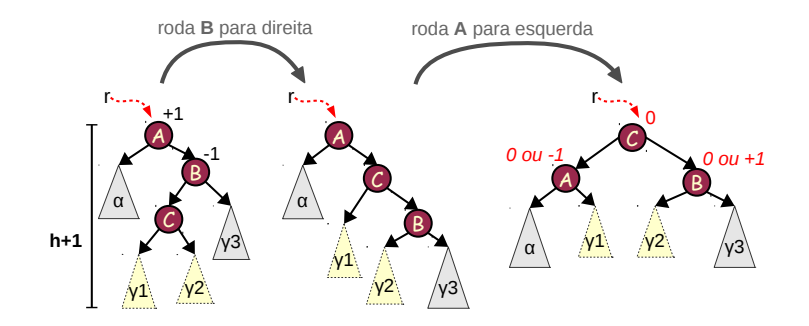

- **Procedimento:** rotação para direita e para esquerda
- **Fator de balanceamento:** fb = 0 (também ajusta filhos)

Lehilton Pedrosa (IC/Unicamp) [MC-202 — Aula 13](#page-0-0) Segundo Semestre de 2015 18 / 20

D.

 $299$ 

 $\left\{ \begin{array}{ccc} 1 & 0 & 0 \\ 0 & 1 & 0 \end{array} \right.$ 

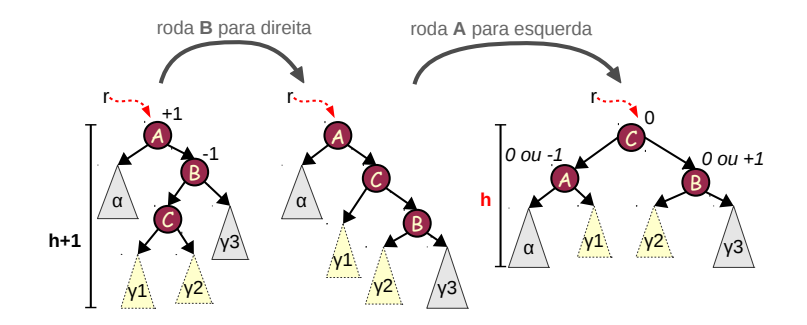

- **Procedimento:** rotação para direita e para esquerda
- **Fator de balanceamento:** fb = 0 (também ajusta filhos)
- **Altura:** não aumentou

Lehilton Pedrosa (IC/Unicamp) [MC-202 — Aula 13](#page-0-0) Segundo Semestre de 2015 18 / 20

÷,

 $QQ$ 

 $\left\{ \begin{array}{ccc} 1 & 0 & 0 \\ 0 & 1 & 0 \end{array} \right.$ 

```
void inserir(NoArv **r, int x) {
int aumentou;
// árvore vazia
if (*r == NULL) {
     *r = \text{malloc}(\text{sizeof}(\text{NoArv}));(*r)->chave = x;
     return 1; // aumentou
}
```

```
void inserir(NoArv **r, int x) {
int aumentou;
// árvore vazia
if (*r == NULL) {
     *r = \text{malloc}(\text{sizeof}(\text{NoArv}));(*r)->chave = x;
     return 1; // aumentou
}
// insere na direita
if ((\ast r)->chave < x) {
     aumentou = inserir(k((*r) - \lambda);
```

```
void inserir(NoArv **r, int x) {
int aumentou;
// árvore vazia
if (*r == NULL) {
    *r = \text{malloc}(sizeof(NoArv));(*r)->chave = x;
    return 1; // aumentou
}
// insere na direita
if ((\ast r)->chave < x) {
    aumentou = inserir(k((*r) - \lambda);
    if (aumentou) {
        // analisa casos
         ...
    }
```

```
void inserir(NoArv **r, int x) {
int aumentou;
// árvore vazia
if (*r == NULL) {
    *r = \text{malloc}(sizeof(NoArv));(*r)->chave = x;
    return 1; // aumentou
}
// insere na direita
if ((\ast r)->chave < x) {
    aumentou = inserir(k((*r) - \lambda);
    if (aumentou) {
        // analisa casos
         ...
    } else
```

```
return 0;
```
}

```
void inserir(NoArv **r, int x) {
int aumentou;
// árvore vazia
if (*r == NULL) {
    *r = malloc(sizeof(NoArv));
    (*r)->chave = x;
    return 1; // aumentou
}
// insere na direita
if ((\ast r)->chave < x) {
    aumentou = inserir(k((*r) - \lambda);
    if (aumentou) {
        // analisa casos
         ...
    } else
        return 0;
// inserção na esquerda é simétrica
} else {
    ...
}
```
### Exercício

- **1** Desenhe uma árvore AVL após a inserção de 9,1,5,6,7.
- <sup>2</sup> Pesquise sobre as árvores de Fibonacci e descubra qual é a maior altura de uma árvore AVL com n nós.
- <sup>3</sup> Remover um item de uma árvore AVL é tão (ou mais) problemático quanto inserir. Esboce um algoritmo para remoção de um nó de uma árvore AVL. Quais são todos os casos que você deve considerar? Tente fazer um desenho no papel de cada caso
- <sup>4</sup> Crie uma função que verifique se uma dada árvore binária arbitrária é uma árvore AVL.
- <sup>5</sup> (extra) Crie uma função que receba um vetor ordenado e cria uma árvore de altura mínima.

 $QQ$